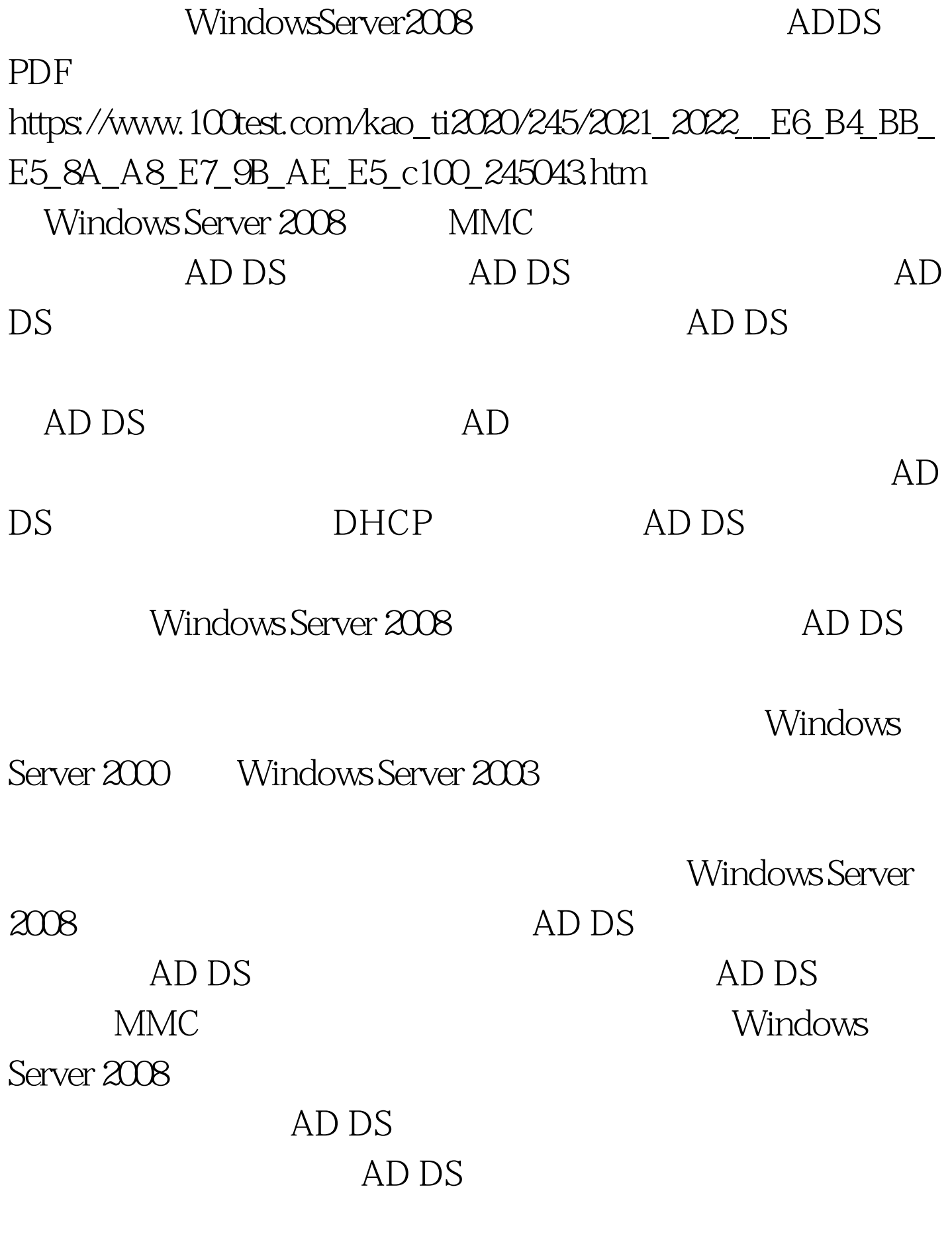

AD DS AD DS

## Windows Server2008

AD DS Windows Server 2008 控制器的三种可能状态:AD DS启动。这种状态意味着AD

 $DS$ 

## Windows Server 2008

Windows 2000 Server Windows Server 2003 AD DS AD DS

 $DSRM$ Ntds.dit

Windows Server 2003

Windows Server 2008  $screen width*07$ {this.resized=true. this.width=screen.width\*0.7. this.style.cursor=hand. this.alt=Click here to open new window\nCTRL Mouse wheel to zoom in/out.}" onclick="if(!this.resized) {return true.} else

{window.open(this.src).}" alt=""

src="http://technet2.microsoft.com/QueryWS/GetOpenContent.as px?assetID=a877377b-3245-40c7-8414-a1405943cbeeamp.RenderK  $ey=XML"$  onload="if(this.width>screen.width\*0.7)  ${this}$ resized=true. this.width=screen.width\*0.7. this.alt=Click here to open new window\nCTRL Mouse wheel to zoom in/out.}"  $border = 0 > 100 Test$ 

www.100test.com